# **MODELO DE SÍLABO**

### **Facultad de Ingeniería Escuela Profesional de Ingeniería Electrónica**

# **SÍLABO 2022-II**

#### **I. DATOS ADMINISTRATIVOS**

- 1. Asignatura : Dibujo en Ingeniería.
- 2. Código : AC G001
- 
- 
- 4. Condición : Obligatorio.
- 5. Requisitos : Ninguno
- 6. Nro. Créditos 02
- 
- 8. Semestre Académico 2
- 
- 
- 
- 3. Naturaleza : Práctico-Laboratorio.
	-
	-
	-
- 7. Nro. de horas : 2 Práctica / 2 Laboratorio.
	-
- 9. Docente : Mg.Ing. Alan Zavala Orlando
- 10. Correo : c[orlando.alan.@upr.edu.pe](mailto:orlando.alan.@upr.edu.pe)

#### **II. SUMILLA**

**Propósitos generales:** Permite a los estudiantes brindar los conocimientos, principios y normas fundamentales para desarrollar proyectos y dibujos de ingeniería, interpretar planos y diseños elaborados por terceros.

**Síntesis del contenido:** Comprende cinco unidades de aprendizajes: Trazos de líneas, letras, números y escala. Construcciones geométricas y sus aplicaciones. Dimensionamiento. Proyecciones de un sólido en el sistema ISO A e ISO E. Secciones.

### **III. COMPETENCIAS GENÉRICAS A LAS QUE CONTRIBUYE LA ASIGNATURA**

- Identifica, formula y resuelve problemas de ingeniería.
- Aplica diseño de ingeniería.
- Socializa.
- Autoaprendizaje.

#### **IV. COMPETENCIAS ESPECÍFICAS A LAS QUE CONTRIBUYE LA ASIGNATURA**

- Genera soluciones básicas mediante la aplicación de la mecatrónica.
- Diseña circuitos y mecanismos de aplicación mecatrónica básica.
- Aplica el trabajo colaborativo y el liderazgo como parte de actividades.
- Aplica estrategias de aprendizaje para su formación y la investigación.

#### **V. DESARROLLA EL COMPONENTE DE:** INVESTIGACIÓN ( ) RESPONSABILIDAD SOCIAL (x)

#### **VI. LOGRO DE LA ASIGNATURA**

Al finalizar la asignatura el estudiante:

- 1. El estudiante conoce los principios básicos del dibujo utilizado en su especialidad, diferencia en los diferentes de trazos de línea empleado en un proyecto simple.
- 2. Conoce los tipos de dimensionados empleados en las normas ISO.
- 3. También interpreta las vistas principales de componentes industriales elementales en las normas ISO.

#### **VII. PROGRAMACIÓN DE CONTENIDOS**

# **UNIDAD I: TRAZOS DE LÍNEAS, LETRAS, NÚMEROS Y ESCALA**

**LOGRO DE APRENDIZAJE:** Al finalizar la unidad el estudiante debe ser capaz de representar letras, números normalizados y piezas industriales simples a mano alzada, asigna sus dimensiones generales tomados de una figura simple seleccionando la escala natural. Conoce los fundamentos básicos del software empleado en dibujo y diseño de ingeniería.

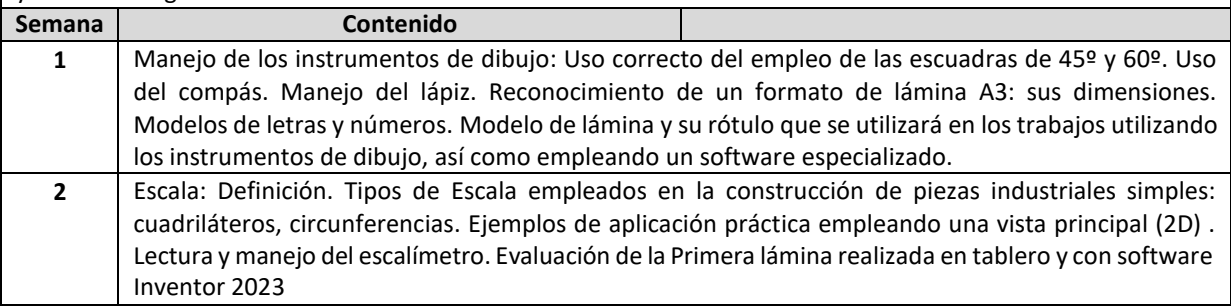

# **UNIDAD II: CONSTRUCCIONES GEOMÉTRICAS Y SUS APLICACIONES**

**LOGRO DE APRENDIZAJE:** Al finalizar la unidad el estudiante representa piezas industriales simples y complejas reales en una sola vista, utilizando los procedimientos de construcciones geométricas apropiadamente e instrumentos y software de dibujo de ingeniería.

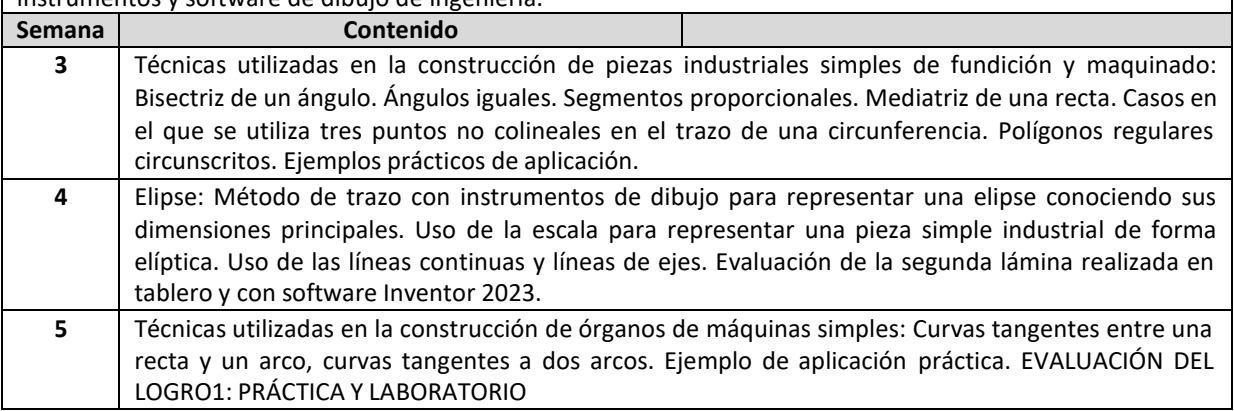

# **UNIDAD III: DIMENSIONAMIENTO**

**LOGRO DE APRENDIZAJE:** Al finalizar la unidad el estudiante utiliza las técnicas adecuadas para dimensionar piezas industriales simples, utilizando el escalímetro, instrumentos de dibujo y software Inventor 2023. **Semana Contenido**

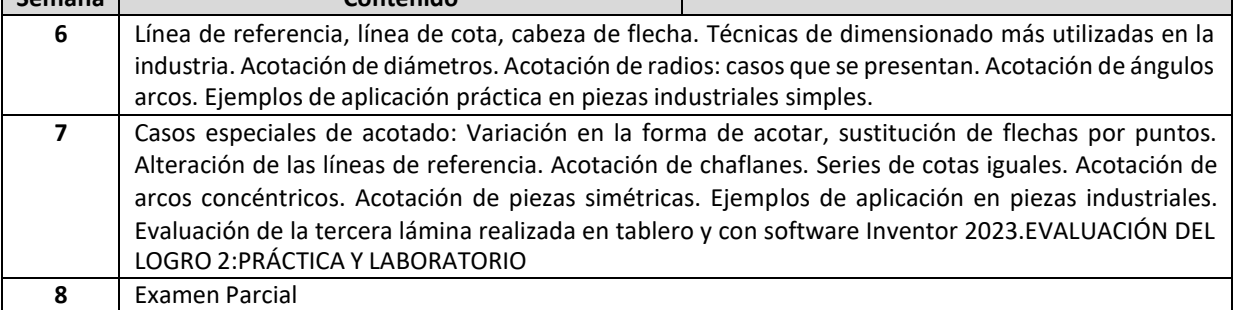

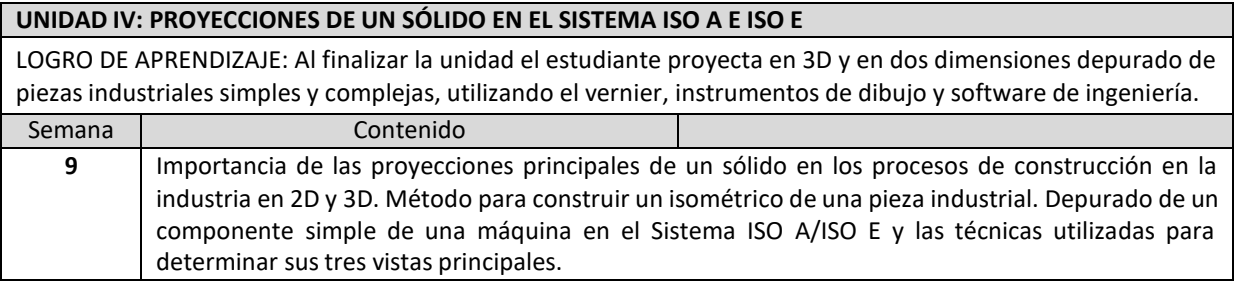

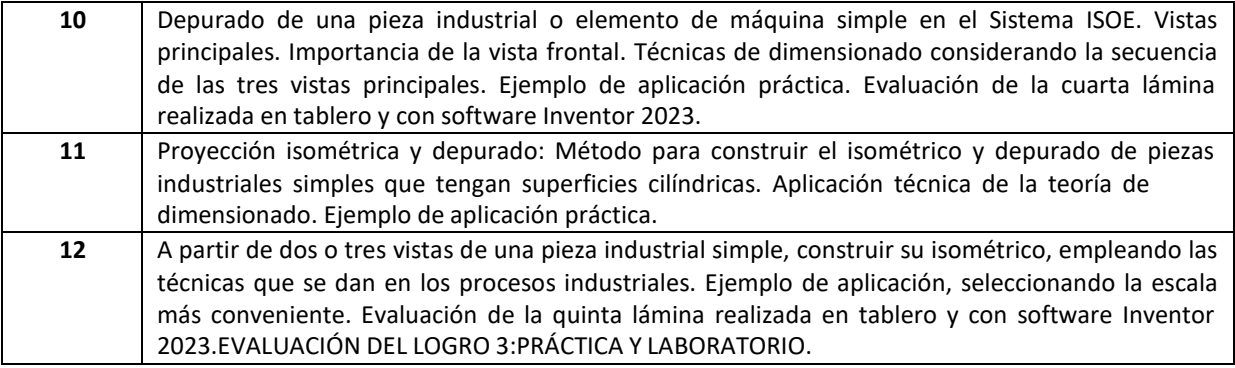

# **UNIDAD V: SECCIONES**

LOGRO DE APRENDIZAJE: Al finalizar la unidad el estudiante representa piezas en sección total y escalonada en 3D y 2D; utilizando el escalímetro, instrumentos de dibujo y software de ingeniería.

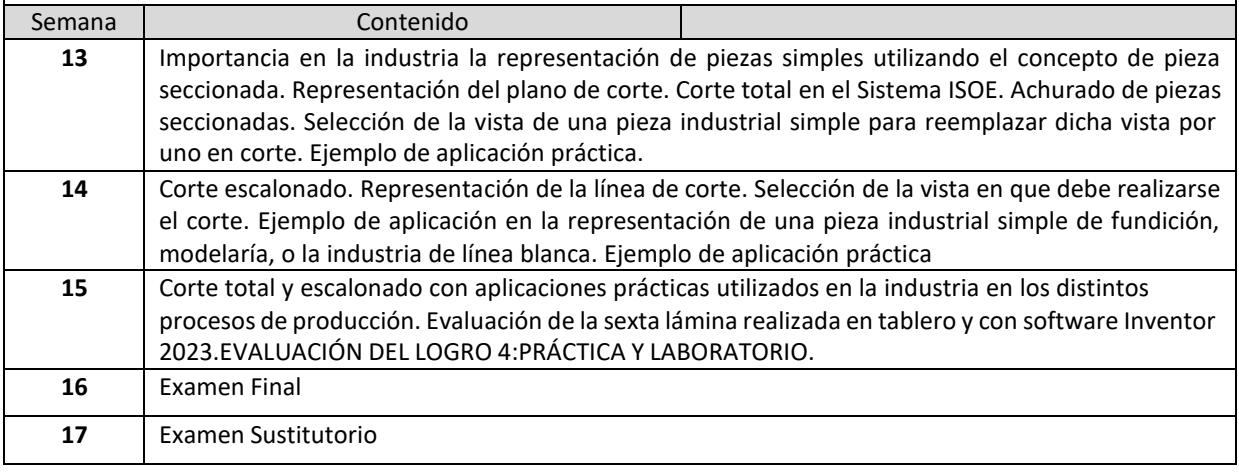

### **VIII. ESTRATEGIAS DIDÁCTICAS**

- El método utilizado será Demostrativo-Explicativo.
- Se incentivará proyectos de investigación relacionadas con la asignatura.
- Se propiciará la participación del estudiante durante del desarrollo de la asignatura.
- Se empleará para la enseñanza teórica el uso de la multimedia que permitan presentar con más realismo las piezas simples que se utilizará en las distintas unidades temáticas.

### **IX. EQUIPOS Y MATERIALES**

- Uso intensivo de la multimedia, Internet y el aula virtual.
- Uso de notas y apuntes de clase del profesor colocados en el aula virtual.

### **X. EVALUACIÓN**

Las evaluaciones se realizarán a lo largo del semestre con el propósito de determinar en qué medida el **estudiante va logrando las competencias de la asignatura.**

- Se construirán 04 láminas utilizando los instrumentos de dibujo usando cartulina canson en formato A3.
- Se construirán 04 láminas utilizando un software especializado, que serán impreso en papel de 120 gr.
- Se eliminará una lámina de práctica el de la más baja nota, obteniendo el promedio en base a cuatro láminas y cuatro de laboratorio.
- El 30% de inasistencia a clases determina la desaprobación de la asignatura.

# PF = (P1+P2+P3+P4+P5+((Lab1+Lab2+Lab3+Lab4)/4))/5

PF Promedio final de la asignatura

PP Promedio de las notas de práctica PL Promedio de las notas de laboratorio

# **X. REFERENCIAS**

### **Bibliografía Básica.**

Cecil Jensen, Fred Mason. FUNDAMENTOS DE DIBUJO. 1991.Edit Mc Graw Hill. México.

Cecil Jensen, Jay D.Helsel. DIBUJO Y DISEÑO EN INGENIERIA2003. Edit. McGraw Hill. México.

## **Bibliografía complementaria.**

Warren J.Luzadder. FUNDAMENTOS DE DIBUJO EN INGENIERIA. 1993.México

Giesecke Mitchell Spencer. TECHNICAL DRAWING. Edit.Mac Millan. 1966.New York,

Julián Mata, Claudio Alvarez.TECNICAS DE EXPRESION GRAFICA 1.1 . Edic. Don Bosco.MadridEspaña.

ISO 128- 1982(E). INTERNATIONAL STANDARD. Págs. 5 al 12

JUTZ-SCHARKUS. Tablas. Edit. Reverté. 1974. Barcelona-España. Pags. 137, 138